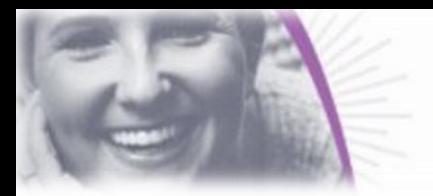

Less work. More time for care.

ionmy.com.au

# **IONMY NEWSLETTER**

Volume 1 / Issue 1

# **WELCOME NEW CLIENTS**

We would like to welcome the following amazing clients to the ionMy Family;

- OneCare
- Harbison
- HenderCare
- Envigor
- Warrigal
- MiCare
- Southern Cross Care Tasmania
- **Bethanie**
- Japara
- Murray Mallee Aged Care Group

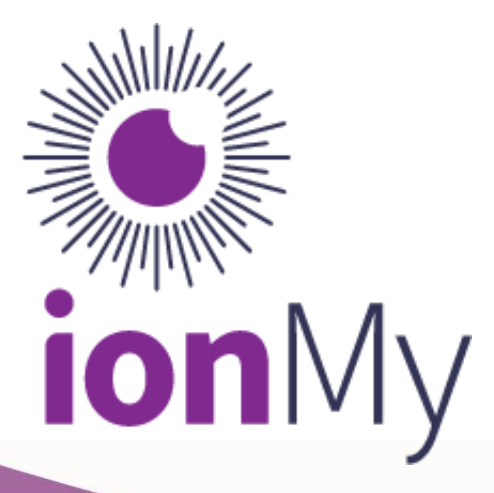

# **IONMY USER GROUP**

Are you interested in being a part of the new ionMy User Group? Your thoughts and ideas are valuable to not only us, but also our other clients. Do you use the system in a way that others might find beneficial? Do you have ideas on improvements to the system? Do you want to hear how others are using the system?

If we do get a good uptake we are considering then breaking up the user groups into sectors, eg. Aged Care User Group, Community Care User Group, Disability User Group and so on.

If you are interested in knowing more about the user group, please contact Michelle [Kruwinnus](mailto:michellek@ionmy.com.au?subject=ionMy%20User%20Group%20Participant)

*"Building evidence in preparation of your next audit"*

#### **NEW THIS MONTH**

#### Quality Bar Score Threshold Dashboard

ionMy have created a suite of reports and a dashboard that reflects an organisations current ratings based on records linked to each of the Aged Care Quality Standards. [Watch the Overview Now](https://screencast-o-matic.com/watch/cYiiVP5AQg)

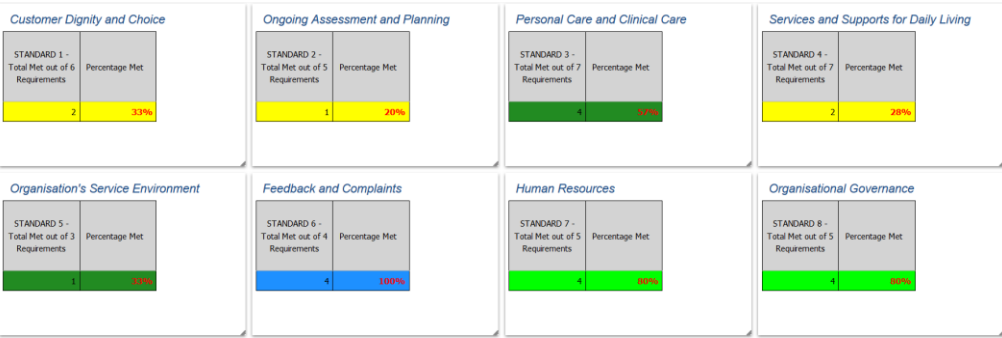

If you would like configured in your ionMy report suite, pleas[e contact us](mailto:sales@ionmy.com.au?subject=Quality%20Bar%20Score%20Threshold%20Dashboard%20and%20Unlinked%20Continuous%20Improvement%20Pricing) for pricing. Or *refer us to a friend* and get this for free!

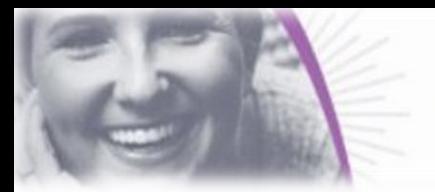

# Less work. More time for care.

# ionmy.com.au

# **CLIENT SPOTLIGHT**

*Each newsletter we will include an interview with one of our valued clients. For our first newsletter we introduce, and thank, Viv Allanson who is doing amazing work in the care sector.* 

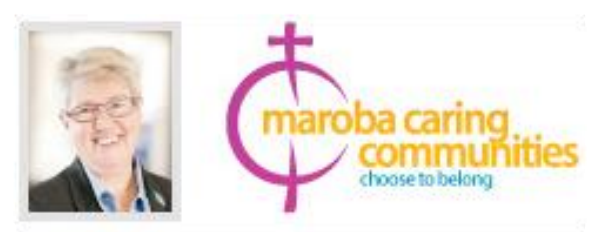

**Viv Allanson, Chief Executive Officer, Maroba** 

#### Your favorite feature of ionMy?

It is easy to use and can be customised to meet the needs of the business

#### A suggestion for a wish list ionMy feature?

Further development on the customized maintenance system and reporting

#### Do you have an article you would like to share with the ionMy family?

[http://magazines.insightssuccess.com/The-Most-Inspirational-CEOs-to-Watch-In-2020-June2020/#page=38](https://linkprotect.cudasvc.com/url?a=http%3a%2f%2fmagazines.insightssuccess.com%2fThe-Most-Inspirational-CEOs-to-Watch-In-2020-June2020%2f%23page%3d38&c=E,1,_PFC8ZeTVkRRGbYsa4zWu9lkSpkJWjmZJCsORD5gOx_eoolGqxBdqxT5Pv6D5VB9h7ycz4V9Hv84hKVvXl9aj8ghCn-fHy1XppTbRmjzLCcMkgDJiTIYXA_G_w,,&typo=1)

#### Favourite person/company to follow:

I follow lots of individuals not so much companies, because we build relationships with people not organisations.

#### What advice would you give someone whose career goals are to become a CEO in Aged Care?

Start living at the next level, don't wait for the promotion. Bring your whole heart to whatever you turn your mind and energy too and make every life matter. Find your courage and be prepared to ask yourself "What am I prepared to lose today?" Because if you aren't prepared to lose everything to stand up for what is right, you will end up compromising your integrity and will ultimately stand for nothing. Learn to trust all those around you but never expect others to trust you, you will have to earn that!

#### Any award(s) you are up for and what it means to be recognised?

2020 I was awarded the ACQ5 Game Changer of the year for the 3<sup>rd</sup> year in a row. The award felicitates individuals and organisations for their critical contributions and services to the industry, by rewarding those who have played a significant role in increasing the efficiency as well as performance of the industry as a whole. These exemplary performers, innovators and visionaries (the Gamechangers) in the healthcare industry epitomise the best that the healthcare industry has to offer and their work sets an example for hard work, devotion and doing extraordinary service to humanity. The awards are determined by means of a comprehensive selection process that is based on ratings conducted by us through our extensive readership around the globe.

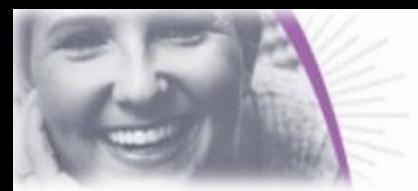

# Less work. More time for care.

# ionmy.com.au

### **IONMY TOOLTIPS**

#### Tip 1: Adding Minutes to Your Meeting

Your agenda items sit within your selected meeting group. Click on 'Add Minute' next to the first agenda item. This will take you to the Minute Detail page where you can enter in your minutes, person responsible, and a due date. Once you save the record, further tables are visible for continued processing where you can;

- Assign actions associated with this minute item
- Upload supporting documentation
- Link to Standards, building evidence in preparation of your next Audit
- Link to your Continuous Improvement Plan

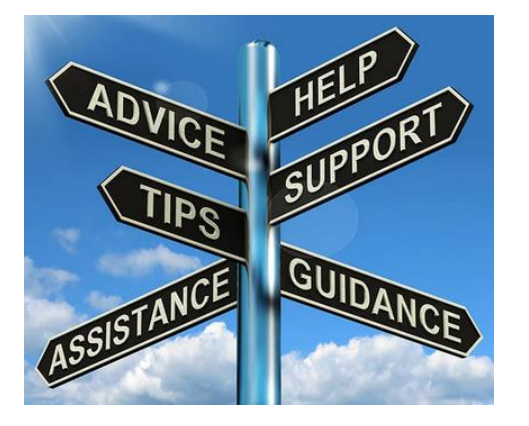

#### Tip 2: Access to User Guides

Did you know we have training videos and user guides available for you to access at any time? Locate these from;

- your ionMy homescreen, selecting My Helper > ionMy User Guides,
- or going to this link: [http://www.ionmy.com.au/support/index.php?/](http://www.ionmy.com.au/support/index.php?/%20Knowledgebase/List/Index/112/ionmy-user-guides) [Knowledgebase/List/Index/112/ionmy-user-guides](http://www.ionmy.com.au/support/index.php?/%20Knowledgebase/List/Index/112/ionmy-user-guides)

#### **HAVE SOMETHING TO TELL US?**

We would love to hear from you, for the good the bad AND the ugly. Is there something you would like to see in our newsletters? Do you have improvement ideas for the system that you would like to share? Have you received great service and would like to give us a pat on the back? Have we missed the mark somewhere? Your feedback is important to us and will help us continually provide a high quality of service and improve our systems.

If there is anything you would like to see in these newsletters, please let us know  $\circled{s}$  [Send us feedback](mailto:support@ionmy.com.au?subject=Feedback)

*"Make each day your masterpiece" ~ John Wooden*

# Contact Us

**IONMY PTY LTD**

Level 6, 757 Elizabeth St, Zetland NSW 2017 Ph. 1300 659 506 Email: michellek@ionmy.com.au [www.ionmy.com.au](http://www.ionmy.com.au/)